# **deep-ei**

**Oct 28, 2020**

# Introduction:

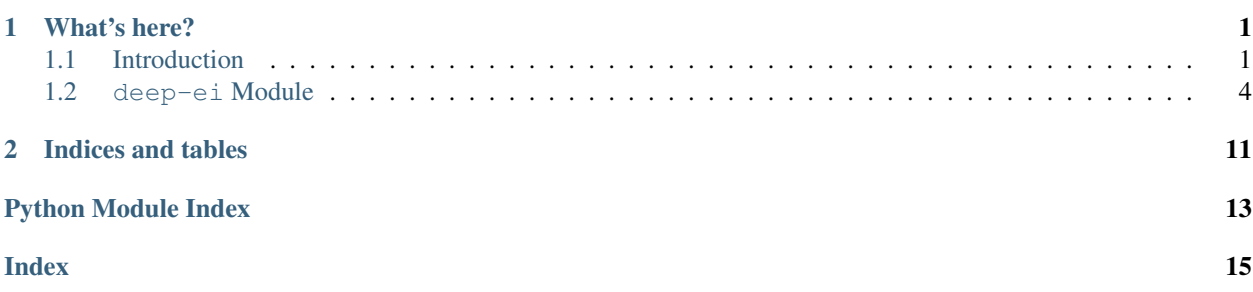

# CHAPTER<sup>1</sup>

### What's here?

<span id="page-4-0"></span>This code accompanies the paper [Examining the Causal Structures of Artificial Neural Networks Using Information](https://insert_arxiv_link) [Theory.](https://insert_arxiv_link)

## <span id="page-4-1"></span>**1.1 Introduction**

#### **1.1.1 Installation**

The simplest way to install the deep\_ei module is with:

```
pip install deep-ei
```
Becaues pytorch can be fragile, it is recommended that you install and test pytorch before installing deep-ei (such as with conda install pytorch -c pytorch). To install deep-ei directly from the GitHub repository:

```
git clone https://github.com/EI-research-group/deep-ei.git
cd deep-ei
pip install .
```
Basic tests can be executed with:

```
python setup.py test
```
Note that we have also provided an anaconda environment file. You can use it to create a new environment with deep-ei and all its dependencies:

conda env create --file environment.yml

#### **1.1.2 Examples**

Here are some basic examles:

```
import torch
import torch.nn as nn
from deep_ei import topology_of, ei, ei_parts, sensitivity, ei_parts_matrix
device = torch.device('cuda' if torch.cuda.is_available() else 'cpu')
dtype = torch.fload32torch.set_default_dtype(dtype)
network = nn.Linear(5, 5, bias=False).to(device)
top = topology_of(network, input=torch.zeros((1, 5)).to(device))
EI = ei(network, top,
               samples=int(1e5),
                batch_size=100,
                in_range=(0, 1),
                in_bins=8,
                out\_range=(0, 1),
                out_bins=8,
                activation=nn.Sigmoid(),
                device=device)
```
This will compute the EI of the  $5 \rightarrow 5$  dense layer network using a sigmoid activation and 100000 samples.

The function topology\_of creates a networkx graph representing the connectivity of the network. ei can infer argument values using this graph, such as the ranges of the inputs and outputs of the layer and its activation function:

```
network = nn.Sequential(
    nn.Linear(20, 10, bias=False),
    nn.Sigmoid(),
   nn.Linear(10, 5, bias=False),
    nn.Tanh()
)
top = topology_of(network, input=torch.zeros((1, 20)).to(device))
layer1, \Box, layer2, \Box = network
EI_layer1 = ei(layer1, top,
                    samples=int(1e5),
                    batch_size=100,
                     in_range=(0, 1),
                     in_bins=8,
                    out bins=8,
                     device=device)
EI_layer2 = ei(layer2, top,
                     samples=int(1e5),
                    batch_size=100,
                     in_bins=8,
                    out_bins=8,
                     device=device)
```
Which will use an activation of nn. Sigmoid and an out\_range of  $(0, 1)$  for the first layer and an activation of nn.Tanh and an out\_range of (-1, 1) for the second layer. Note that we have to specify an in\_range for the first layer.

EI parts can be computed similarly:

```
import torch
import torch.nn as nn
from deep_ei import topology_of, ei, ei_parts
device = torch.device('cuda' if torch.cuda.is_available() else 'cpu')
dtype = torch.float32
torch.set_default_dtype(dtype)
network = nn.Linear(5, 5, bias=False).to(device)
top = topology_of(network, input=torch.zeros((1, 5)).to(device))
EI = ei_parts(network, top,
                    samples=int(1e5),
                    batch_size=100,
                    in_range=(0, 1),
                    in_bins=8,
                    out\_range=(0, 1),
                    out_bins=8,
                    activation=nn.Sigmoid(),
                    device=device)
```
With ei\_parts, you can specify a threshold instead of setting a manual number of samples (indeed this is the default behavior of ei\_parts, with default threshold of 0.05). The function will increase the number of samples it uses until EI\_parts levels off (characterized by whether EI\_parts will change by less than threshold of its current value even if we doubled the number of samples):

```
network = nn.Linear(10, 10, bias=False).to(device)
top = topology_of(network, input=torch.zeros((1, 10)).to(device))
EI = ei_{parts}(network, top,
                    threshold=0.05,
                    batch_size=100,
                    in_range=(0, 1),
                    in_bins=64,
                    out\_range=(0, 1),
                    out_bins=64,
                    activation=nn.Sigmoid(),
                    device=device)
```
You can also measure the sensitivity of a layer like so:

```
network = nn.Linear(10, 10, bias=False).to(device)
top = topology_of(network, input=torch.zeros((1, 10)).to(device))
sensitivity = sensitivity (network, top,
                             samples=1000,
                             batch_size=100,
                             in\_range=(0, 1),in_bins=64,
                             out\_range=(0, 1),
                             out bins=64,
                             activation=nn.Sigmoid(),
                             device=device)
```
If you want to compute the EI of each edge in a layer (giving you each term that is summed to get EI\_parts), use the

<span id="page-7-1"></span>ei parts matrix function:

```
network = nn.Linear(20, 10, bias=False).to(device)
top = topology_of(nework, input=torch.zeros((1, 20)).to(device))EI = ei parts matrix (network, top,
                    samles=50000,
                    batch_size=100,
                    in\_range=(0, 1),in_bins=64,
                    out\_range=(0, 1),
                    out_bins=64,
                    activation=nn.Sigmoid(),
                    device=device)
```
Which will return a 20 x 10 matrix where the rows correspond with in-neurons and the columns correspond with out-neurons.

#### **1.1.3 Ideas for future experiments**

We'd love for people to use and expand on this code to make new discoveries. Here are some questions we haven't looked into yet:

- How does dropout effect the EI of a layer? In otherwise identical networks, does dropout increase or decrease the EI of the network layers?
- What can EI tell us about generalization? Does EI evolve in the causal plane in different ways when a network is memorizing a dataset vs generalizing? To test this, train networks on some dataset as you would normally, but then randomize the labels in the training dataset and train new networks. This label randomization will force the network to memorize the dataset.
- On harder tasks, where deep networks are required (in MNIST and Iris, which we studied, it is unnecessary that networks be deep for them to achieve good acuracy), do the hidden layers differentiate in the causal plane?
- Can EI be measured in recurrent networks? How would this work?

#### **1.1.4 Contributing & Questions**

We'd welcome feedback and contributions! Feel free to email me at eric.michaud99@gmail.com if you have questions about the code.

## <span id="page-7-0"></span>**1.2 deep-ei Module**

deep\_ei.**topology\_of**(*model*, *input*)

Get a graph representing the connectivity of model.

Because PyTorch uses a dynamic computation graph, the number of activations that a given module will return is not intrinsic to the definition of the module, but can depend on the shape of its input. We therefore need to pass data through the network to determine its connectivity.

This function passes input into model and gets the shapes of the tensor inputs and outputs of each child module in model, provided that they are instances of VALID\_MODULES. It also finds the modules run before and after each child module, provided they are in VALID\_ACTIVATIONS.

#### **Parameters**

- <span id="page-8-0"></span>• **model** (nn. Module) – feedforward neural network
- $input (torch.tensor) a valid input to the network$

#### Returns

representing connectivity of model.

Each node of the returned graph contains a dictionary:

```
{
   "input": {"activation": activation module, "shape": tuple},
   "output": {"activation": activation module, "shape": tuple}
}
```
#### Return type nx.DiGraph

#### **Examples**

```
>>> network = nn.Sequential(nn.Linear(42, 20),
                            nn.Sigmoid(),
                            nn.Linear(20, 10))
>>> top = topology_of(network, input=torch.zeros((1, 42)))
>>> layer1, _, layer2 = network
>>> top.nodes[layer1]['output']['activation']
nn.Sigmoid instance
>>> top.nodes[layer1]['input']['shape']
(1, 42)
```
deep\_ei.**ei**(*layer*, *topology*, *threshold=0.05*, *samples=None*, *batch\_size=20*, *in\_layer=None*, *in\_range=None*, *in\_bins=64*, *out\_range=None*, *out\_bins=64*, *activation=None*, *device='cpu'*)

Computes the vector effective information of neural network layer layer. By a "layer", we mean the function defined by the composition of some specified sequence of layers in the network:

$$
EI(L_1 \to L_2) = I(L_1; L_2) | do(L_1 = H^{\text{max}})
$$

#### Parameters

- layer (nn. Module) a module in topology
- **topology** (nx.DiGraph) topology object returned from topology\_of function
- **threshold** (*float*) used to dynamically determine how many samples to use.
- **samples** (int) if specified (defaults to None), function will manually use this many samples, which may or may not give good convergence.
- **batch\_size** (int) the number of samples to run layer on simultaneously
- in\_layer (nn. Module) the module in topology which begins our 'layer'. By default is the same as *layer*.
- **in\_range** (tuple) (lower\_bound, upper\_bound), inclusive. By default determined from topology
- **in\_bins** (int) the number of bins to discretize in\_range into for MI calculation
- **out\_range** (tuple) (lower\_bound, upper\_bound), inclusive, by default determined from topology
- **out\_bins** (int) the number of bins to discretize out\_range into for MI calculation
- <span id="page-9-0"></span>• **activation** (function) – the output activation of layer, by defualt determined from topology
- **device** 'cpu' or 'cuda' or torch.device instance

Returns an estimate of the vector-EI of layer layer

#### Return type float

deep\_ei.**ei\_parts**(*layer*, *topology*, *threshold=0.05*, *samples=None*, *extrapolate=False*, *batch\_size=20*, *in\_layer=None*, *in\_range=None*, *in\_bins=64*, *out\_range=None*, *out\_bins=64*, *activa-*

*tion=None*, *device='cpu'*)

Computes *EI\_parts* of neural network layer layer. By a "layer", really mean the edges connecting two layers of neurons in the network. The EI\_parts EI of these connections is defined:

$$
EI_{parts}(L_1 \to L_2) = \sum_{(A \in L_1, B \in L_2)} I(t_A, t_B) | do(L_1 = H^{\max})
$$

#### Parameters

- **layer** (nn. Module) a module in topology
- **topology** (nx. DiGraph) topology object returned from topology\_of function
- **threshold** (*float*) used to dynamically determine how many samples to use.
- **samples** (int) if specified (defaults to None), function will manually use this many samples, which may or may not give good convergence.
- **extrapolate** (bool) if True, then evaluate EI at several points and then fit a curve to determine asymptotic value.
- **batch\_size** (int) the number of samples to run layer on simultaneously
- **in layer** (nn. Module) the module in topology which begins our 'layer'. By default is the same as *layer*.
- **in\_range** ( $tuple$ ) (lower\_bound, upper\_bound), inclusive, by default determined from topology
- **in** bins  $(int)$  the number of bins to discretize in range into for MI calculation
- **out\_range** (*tuple*) (lower\_bound, upper\_bound), inclusive, by default determined from topology
- **out\_bins** (int) the number of bins to discretize out\_range into for MI calculation
- **activation** (*function*) the output activation of layer, by defualt determined from topology
- **device** 'cpu' or 'cuda' or torch.device instance

Returns an estimate of the EI of layer layer

Return type float

deep\_ei.**ei\_parts\_matrix**(*layer*, *topology*, *samples=None*, *batch\_size=20*, *in\_layer=None*, *in\_range=None*, *in\_bins=64*, *out\_range=None*, *out\_bins=64*, *activation=None*, *device='cpu'*) Computes the EI of all A -> B connections of neural network layer layer.

The EI of the connection  $A \rightarrow B$  is defined as:

$$
EI(A \to B) = I(t_A, t_B)|do(L_1 = H^{\max})
$$

<span id="page-10-0"></span>where neuron A is in layer  $\mathbb{L}$  1. This is the mutual information between A's activation and B's activation when all the other neurons in  $L_1$  are firing randomly (independently and uniformly in their activation output range).

#### **Parameters**

- **layer** (nn.Module) a module in *topology*
- **topology** (nx. DiGraph) topology object returned from topology of function
- **threshold** (*float*) used to dynamically determine how many samples to use.
- **samples** (int) if specified (defaults to None), function will manually use this many samples, which may or may not give good convergence.
- **extrapolate** (bool) if True, then evaluate EI at several points and then fit a curve to determine asymptotic value.
- **batch** size (int) the number of samples to run layer on simultaneously
- **in\_layer** (nn. Module) the module in topology which begins our 'layer'. By default is the same as *layer*.
- **in**  $range(tuple) (lower bound, upper bound), inclusive, by default determined from$ topology
- **in\_bins** (int) the number of bins to discretize in\_range into for MI calculation
- **out\_range** (*tuple*) (lower\_bound, upper\_bound), inclusive, by default determined from topology
- **out\_bins** (int) the number of bins to discretize out\_range into for MI calculation
- **activation** (*function*) the output activation of layer, by defualt determined from topology
- **device** 'cpu' or 'cuda' or torch.device instance

**Returns** A matrix whose[A][B]th element is the EI from  $A \rightarrow B$ 

Return type np.array

deep\_ei.**sensitivity**(*layer*, *topology*, *samples=500*, *batch\_size=20*, *in\_layer=None*, *in\_range=None*, *in\_bins=64*, *out\_range=None*, *out\_bins=64*, *activation=None*, *device='cpu'*)

Computes the sensitivity of neural network layer *layer*.

Note that this does not currently support dynamic ranging or binning. There is a good reason for this: because the inputs we run through the network in the sensitivity calculation are very different from the noise run though in the EI calculation, each output neuron's range may be different, and we would be evaluating the sensitivity an EI using a different binning. The dynamic ranging and binning supported by the EI function should be used with great caution.

$$
Sensitivity(L_1 \to L_2) = \sum_{(A \in L_1, B \in L_2)} I(t_A, t_B) | do(A = H^{\max})
$$

Parameters

- **layer** (nn. Module) a module in topology
- **topology** (nx. DiGraph) topology object returned from topology\_of function
- samples  $(int)$  the number of noise samples to run through layer
- **batch**  $size (int)$  the number of samples to run layer on simultaneously
- **in\_layer** (nn. Module) the module in topology which begins our 'layer'. By default is the same as layer.
- <span id="page-11-0"></span>• **in range** (tuple) – (lower bound, upper bound), inclusive, by default determined from topology
- **in\_bins** (int) the number of bins to discretize in\_range into for MI calculation
- **out\_range** (tuple) (lower\_bound, upper\_bound), inclusive, by default determined from topology
- **out** bins  $(int)$  the number of bins to discretize out range into for MI calculation
- **activation** (function) the output activation of layer, by defualt determined from topology
- **device** 'cpu' or 'cuda' or torch.device instance

**Returns** an estimate of the sensitivity of layer layer

Return type float

deep\_ei.**sensitivity\_matrix**(*layer*, *topology*, *samples=500*, *batch\_size=20*, *in\_layer=None*, *in\_range=None*, *in\_bins=64*, *out\_range=None*, *out\_bins=64*, *activation=None*, *device='cpu'*)

Computes the sensitivitites of each A -> B connection of neural network layer *layer*.

Note that this does not currently support dynamic ranging or binning. There is a good reason for this: because the inputs we run through the network in the sensitivity calculation are very different from the noise run though in the EI calculation, each output neuron's range may be different, and we would be evaluating the sensitivity and EI using a different binning. The dynamic ranging and binning supported by the EI function should be used with great caution.

$$
Sensitivity(A \rightarrow B) = I(t_A, t_B) | do(A = H^{\max})
$$

where neuron A is in layer  $L_1$ . This is the mutual information between A's activation and B's activation when A is firing randomly (uniformly) and all the other neurons in  $L_1$  are outputing 0 (not firing).

#### **Parameters**

- layer (nn. Module) a module in topology
- **topology**  $(nx, DifGraph)$  topology object returned from topology of function
- samples  $(int)$  the number of noise samples run through layer
- **batch\_size** (int) the number of samples to run layer on simultaneously
- **in\_layer** (nn. Module) the module in topology which begins our 'layer'. By default is the same as *layer*.
- **in\_range** ( $tuple$ ) (lower\_bound, upper\_bound), inclusive, by default determined from topology
- **in\_bins** (int) the number of bins to discretize in\_range into for MI calculation
- **out\_range** (tuple) (lower\_bound, upper\_bound), inclusive, by default determined from topology
- **out\_bins** (int) the number of bins to discretize out\_range into for MI calculation
- **activation** (*function*) the output activation of layer, by defualt determined from topology
- **device** 'cpu' or 'cuda' or torch.device instance

**Returns** A matrix whose [A][B]th element is the sensitivity from  $A \rightarrow B$ 

Return type np.array

<span id="page-12-1"></span>deep\_ei.**vector\_and\_pairwise\_ei**(*layer*, *topology*, *samples=None*, *batch\_size=20*, *in\_layer=None*, *in\_range=None*, *in\_bins=64*, *out\_range=None*, *out\_bins=64*, *activation=None*, *device='cpu'*) Returns (vector\_ei, pairwise\_ei), both computed with the same *samples*.

<span id="page-12-0"></span>deep\_ei.**eis\_between\_groups**(*layer*, *topology*, *groups*, *samples=None*, *batch\_size=20*, *in\_layer=None*, *in\_range=None*, *in\_bins=64*, *out\_range=None*, *out\_bins=64*, *activation=None*, *device='cpu'*)

Computes the EI between subsets of nodes specified with *groups*.

#### Parameters

- **layer** (nn. Module) a module in topology
- **topology** (nx.DiGraph) topology object returned from topology\_of function
- **samples** (int) use this many samples, which may or may not give good convergence.
- **groups**  $(llist)$  list of tuples of tuples. For instance:  $[((1, 2, 3), (1,))]$  will compute vector-EI between neurons 1, 2, and three in the in-layer (as a group) and neuron 1 in the out layer.
- **batch** size (int) the number of samples to run layer on simultaneously
- **in\_layer** (nn. Module) the module in topology which begins our 'layer'. By default is the same as *layer*.
- **in range**  $(tuple)$  (lower bound, upper bound), inclusive. By default determined from topology
- **in\_bins** (int) the number of bins to discretize in\_range into for MI calculation
- **out\_range** (*tuple*) (lower\_bound, upper\_bound), inclusive, by default determined from topology
- **out\_bins** (int) the number of bins to discretize out\_range into for MI calculation
- **activation** (*function*) the output activation of layer, by defualt determined from topology
- **device** 'cpu' or 'cuda' or torch.device instance

Returns an estimate of the vector-EI of layer layer

Return type float

# CHAPTER 2

Indices and tables

- <span id="page-14-0"></span>• genindex
- modindex
- search

Python Module Index

<span id="page-16-0"></span> $\mathsf{d}$ 

deep\_ei, 9

## Index

# <span id="page-18-0"></span>D

deep\_ei (*module*), [4](#page-7-1)[–9](#page-12-1)

## E

ei() (*in module deep\_ei*), [5](#page-8-0) ei\_parts() (*in module deep\_ei*), [6](#page-9-0) ei\_parts\_matrix() (*in module deep\_ei*), [6](#page-9-0) eis\_between\_groups() (*in module deep\_ei*), [9](#page-12-1)

## S

sensitivity() (*in module deep\_ei*), [7](#page-10-0) sensitivity\_matrix() (*in module deep\_ei*), [8](#page-11-0)

## T

topology\_of() (*in module deep\_ei*), [4](#page-7-1)

## V

```
vector_and_pairwise_ei() (in module deep_ei),
       8
```